Copies to-Kopior till

PE1352/rev5

| To-Till | From-Från              | Date-Datum   | Reg.                 | Page-Sidan      |
|---------|------------------------|--------------|----------------------|-----------------|
|         |                        | 01-03-19     | 9                    |                 |
|         | Dealt with by-l        | Jtfärdare    | Telephone-Telefon-nr | <del></del>   1 |
|         | Sven-E                 | rik Karlsson | 187050               |                 |
|         | DCU30M Desk Control Ui | nit          |                      |                 |
|         |                        |              |                      |                 |

## 1.1 Push button identification inserts

Each push button may have an individual color and a description with five characters on line one and nine characters on line two and three.

Materiel: White PVC or other nontransparent

Thickness: 0.2mm

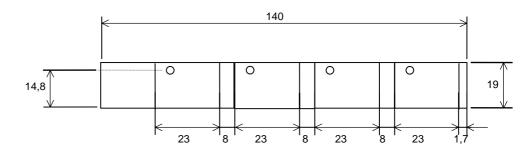

## 1.2 Strapping Dip switches

The address of the DCU30M is set with dip switches on the circuit board.

| BUS ADDRESS      | DIP S | SWITC | CHES     | 1-4              |
|------------------|-------|-------|----------|------------------|
|                  | 1     | 2     | 3        | 4                |
| 1                | Χ     |       |          |                  |
| 2<br>3           |       | Χ     |          |                  |
| 3                | Χ     | Χ     |          |                  |
| 4<br>5<br>6      |       |       | Χ        |                  |
| 5                | Х     |       | Χ        |                  |
| 6                |       | X     | X        |                  |
| 7                | X     | Χ     | Χ        |                  |
| 8                |       |       |          | X                |
| 9                | Χ     | .,    |          | X                |
| 10               | V     | X     |          | X                |
| 11               | Χ     | Χ     | V        | X                |
| 12               | V     |       | X        | X<br>X<br>X<br>X |
| 13<br>14         | Х     | Х     | X<br>X   | X                |
| 15               | Χ     | X     | X        | X                |
| 10               | ^     | ^     | ^        | ^                |
| CLUSTER NUMBER   | DIP S | SWITC | CHES     | 5-7              |
|                  | 5     |       | 3        | 7                |
| 1                | Χ     |       |          |                  |
| 2                |       | )     | Κ        |                  |
| 2<br>3<br>4<br>5 | Χ     | )     | Κ        |                  |
| 4                |       |       |          | Χ                |
| 5                | Χ     |       |          | Χ                |
| 6                |       |       | Κ        | Χ                |
| 7                | Χ     | )     | <b>X</b> | Χ                |

Copies to-Kopior till

PE1352/rev5

|         |                       |             | 1 L 133              | 2/16/3          |
|---------|-----------------------|-------------|----------------------|-----------------|
| To-Till | From-Från             | Date-Datum  | Reg.                 | Page-Sidan      |
|         |                       | 01-03-19    | 9                    |                 |
|         | Dealt with by-Utf     | ärdare      | Telephone-Telefon-nr | <del></del>   2 |
|         | Sven-Er               | ik Karlsson | 187050               |                 |
|         | CU30M Desk Control Un | it          |                      |                 |

Set Dip SW 8 to on for Test operation only.

In test operation DCU30M Display shows 10 values.

| 4 | : | 18 | 18 | 125 | 0 |
|---|---|----|----|-----|---|
|   | 0 | 0  | 0  | 0   | 0 |

Row 1 from left to rigth

Transmitter intensity: 0-15, 15 is the highest intensity

Counter for Received number of WRITE SERVICE (command 10)
Counter for Received number of READ SERVICE (command 11)
Counter for Received number of DATASET WRITE/READ (command 00)
Counter for Received number of DATASET READ (command 01)

Row 2 from left to rigth

Counter for Received number of WRITE TO CONTROL REG (command 24)
Counter for Received number of READ CONTROL REG (command 25)

Received MAJOR code in last received not valid message.

Received MINOR code in last received not valid message.

Counter for Received number of not valid messages.

All counters i counting from 0 to 255 and then starting from 0 again.

Use pushbutton 14 (-) and 15(+) to adjust Transmitter intensity from 0 to 15. Set value will be stored in EEProm. Value 0 then transmitter is off, value 15 (max intensity) is the default value.

## 1.3 Change of display brightness

It is possible to adjust the brigthness of the display.

- 1. Give the order lamptest to DCU30M.
- 2. Change brigthness with push button 14(-) and 15(+).

## 1.4 Connections

P1 +24V

P2 0V

P3 Cable screen (HF to chassi)

P4 (Chassi)

OPT1 Versatile Link. Fiber for RX data

OPT2 Versatile Link. Fiber for TX data

CN5 D-SUB 9 pole female for service aid. CN5 is located inside DCU30M

## 1.5 Optofibe

DCU30M can be connected with 1.0mm plastic fibre POF or 200um Hard Clad Silica HCS fibre.

ModuleBus: Use TB810 adapter in AC70/80 or FCI unit when using HCS fibre.

ModuleBus: Use TB810 or TB811 adapter in AC70/80 or FCI unit when using Plastic fibre.

DriveBus channel on AC80 can handel Plastic or HCS fibre.

Special I/O channel on AC80 can handel Plastic fibre only.

Copies to-Kopior till

PE1352/rev5

| To-Till | From-Från              | Date-Datum   | Reg.                 | Page-Sidan      |
|---------|------------------------|--------------|----------------------|-----------------|
|         |                        | 01-03-19     | )                    |                 |
|         | Dealt with by-U        | tfärdare     | Telephone-Telefon-nr | <del></del>   3 |
|         | Sven-E                 | rik Karlsson | 187050               |                 |
|         | DCU30M Desk Control Ur | nit          |                      |                 |

## **DESCRIPTION OF THE COMMUNICATION INTERFACE**

DCU30M can communicate on 3 diffreent busses with DDCS protocol.

1. AC410/110 and AC70/AC80: Optical ModuleBus using the DRIENG database.

2. AC80 only:
3. AC80 only:
Optical DriveBus using DriveBus database and ACSRX pcelement.
Optical Special I/O Bus NCBIO database and IORX pcelement.

## 1. Optical ModuleBus

The communication between DCU30M and ABB AdvantController is made with the use of DRIENG Rememer to count one Drieng as 2 I/O modules when checking for max 24 I/O units on one FCI unit.

## **Engineered drive AC410/450**

NAME: DCU30M\_R1
BUS: AF100 bus number
STATION: AF100 station number

POSITION: 101 (DCU30M Cluster and node settings)

IMPL: 1 SERVICE: 1

TYPE: ACS600 ENG

 IOSCANT1:
 256

 IOSCANT2:
 256

 APPID:
 0

 FIRSTDDS:
 10

 NOFSDDS:
 10

 NOFRDDS:
 10

## **Engineered drive AC70/80**

NAME: DCU30M\_R1
BUS: AF100 bus number
STATION: AF100 station number

POSITION: 101 (DCU30M Cluster and node settings)

IMPL: 1 SERVICE: 1

TYPE: ACS600 ENG

APPID: 0

REF1: DRIDS1 REF2: DRIDS2 REF3: DRIDS3 REF4: DRIDS4 REF5: DRIDS5 REF6: DRIDS6 REF7: DRIDS7 REF8: DRIDS8 REF9: DRIDS9 DRIDS10 REF10:

## **Drive Data Set total 10 instances**

NAME: DRIDS1 INPL: 1

INPL: 1 DS\_NO: 10

NAME: DRIDS2

INPL: 1 DS\_NO: 12

Copies to-Kopior till

PE1352/rev5

|         |                       |            |                      | _,              |
|---------|-----------------------|------------|----------------------|-----------------|
| To-Till | From-Från             | Date-Datum | Reg.                 | Page-Sidan      |
|         |                       | 01-03-19   | 9                    |                 |
|         | Dealt with by-Utfa    | ärdare     | Telephone-Telefon-nr | <del></del>   4 |
|         | Sven-Eri              | k Karlsson | 187050               |                 |
|         | U30M Desk Control Uni | it         |                      |                 |
|         |                       | . •        |                      |                 |

## .....DRIDS10

## 2. Optical Drive Bus (AC80)

The communication between DCU30M and ABB AdvantController is made with the use of DriveBus database element and pc element ACSRX

## DRBOOL1

DRNR1: 1

DRTYPE1: ACS600 APPID1: 0 DRNR2: 1

DRTYPE2: NO\_DRIVE

APPID2: 0 DRNR3: 1

DRTYPE3: NO\_DRIVE

APPID3: 0 DRNR4: 1

DRTYPE4: NO\_DRIVE

APPID4: 0

## Use 3 ACSRX to be able to write to 10 dataset.

| PC1.2.1 ACSRX (1,4 | ±) |
|--------------------|----|
|--------------------|----|

DRNR 1 EN D=1

:RESET PC1.2:RUN

:CNTRL D=0 :DS1 D=10 :WR1 D=1

:I11 :I21

:I31

:DS2 D=12 :WR2 D=1

:I12 :I22

- - 2 2

:I32

:DS3 D=14 :WR3 D=1

:113

:123

:133

:DS4 D=16 :WR4 D=1

:I14

:I24

:I34

Copies to-Kopior till

PE1352/rev5

| To-Till |                 | From-Från  | Date-Datum<br>01-03-19 | Reg.                        | Page-Sidan |
|---------|-----------------|------------|------------------------|-----------------------------|------------|
|         |                 | Sven-Erik  |                        | Telephone-Telefon-nr 187050 | 5          |
|         | DCU30M Desk Cor | ntrol Unit |                        |                             |            |

## 3. Optical Special I/O Bus NCBIO database and IORX pcelement. (AC80)

The communication between DCU30M and ABB AdvantController is made with the use of NCBIO database element and pc element IORX

## NCBI01

IOTYPE1: DSU\_DEVICE IOTYPE2: NO\_DEVIC IOTYPE3: NO\_DEVIC IOTYPE4: NO\_DEVIC

Use 5 ACSRX to be able to write to 10 dataset.

PC1.2.2 IORX (1,2,I)

:NODE 1 :EN D=1

:RESET PC1.2:RUN

:CNTRL D=0 :DS1 D=10 :WR1 D=1

:I11 :I21

:131

:DS2 D=12 :WR2 D=1

:I12 :I22 :I32

Copies to-Kopior till

PE1352/rev5

|         |                    |             |                      | _,,010         |
|---------|--------------------|-------------|----------------------|----------------|
| To-Till | From-Från          | Date-Datum  | Reg.                 | Page-Sidan     |
|         |                    | 01-03-19    | 9                    |                |
|         | Dealt with by-Ut   | färdare     | Telephone-Telefon-nr | <del>-</del> 6 |
|         | Sven-Er            | ik Karlsson | 187050               |                |
|         | 0M Desk Control Un | it          |                      |                |

## 1.6 Orders to ABB AC from DCU30M

<u>"Order"</u> DS10:O1 Bit 0 Push button no 1.

Bit 15 Push button no 16.

# 1.7 Data set Signals from ARR AC to DCII30M

| 1.7 | <b>Data set Signals</b> | from ABB AC to    | DCU30M                                            |
|-----|-------------------------|-------------------|---------------------------------------------------|
|     | DS10:I1                 | "Mode"            | ASCII or numerical                                |
|     | DS10:I2                 | "Ind"             | Led indication in push button                     |
|     | DS10:l3                 | "IndF"            | Flashing led indication in push button            |
|     | DS12:I1                 | "Deltim"          | Minimum pulse time for push buttons               |
|     | DS12:I2                 | "Time"            | Flash pulse time                                  |
|     | DS12:I3                 | "DCommon"         | Lamptest                                          |
|     | DS14:I1                 | "Disp1"           | Text field 1 disposition                          |
|     | DS14:I2                 | "Value1"          | High word                                         |
|     | DS14:I3                 | "Value1"          | Low word                                          |
|     | DS16:I1                 | "Disp2"           | Text field 2 disposition                          |
|     | DS16:I2                 | "Value2"          | High word                                         |
|     | DS16:I3                 | "Value2"          | Low word                                          |
|     | DS18:I1                 | "Disp3"           | Text field 3 disposition                          |
|     | DS18:I2                 | "Value3"          | High word                                         |
|     | DS18:I3                 | "Value3"          | Low word                                          |
|     | DS20:I1                 | "Disp4"           | Text field 4 disposition                          |
|     | DS20:12                 | "Value4"          | High word                                         |
|     | DS20:I3                 | "Value4"          | Low word                                          |
|     | DS22:I1                 | "Disp5"           | Text field 5 disposition                          |
|     | DS22:12                 | "Value5"          | High word                                         |
|     | DS22:l3                 | "Value5"          | Low word                                          |
|     | DS24:I1                 | "Disp6"           | Text field 6 disposition                          |
|     | DS24:12                 | "Value6"          | High word                                         |
|     | DS24:I3                 | "Value6"          | Low word                                          |
|     | DS26:I1                 | "TextNum,TextPos" | Text number and pos for text transfer             |
|     | DS26:12                 | "char 1,2"        | •                                                 |
|     | DS26:I3                 | "char 3,4"        |                                                   |
|     | DS28:I1                 | "TextNum,TextPos" | Text number and pos for text transfer             |
|     | DS28:12                 | "char 1,2"        | •                                                 |
|     | DS28:I3                 | "char 3,4"        |                                                   |
|     |                         |                   |                                                   |
|     | "Mode"                  | value=0           | Normal mode with 6 fields of text or values.      |
|     |                         | Value=256         | Ascii mode. Ascii data for row 1 and 2 is sent to |
|     |                         |                   | In ascii mode DS14-18 is char for text row 1 and  |
|     |                         |                   | DS 20-24 is char for text row2.                   |
|     |                         |                   |                                                   |

Dcu30M06.doc

o DCU

Copies to-Kopior till

PE1352/rev5

|         | <u>.</u>              |              |                      | <i>_</i> ,_,_,_,_ |
|---------|-----------------------|--------------|----------------------|-------------------|
| To-Till | From-Från             | Date-Datum   | Reg.                 | Page-Sidan        |
|         |                       | 01-03-1      | 9                    |                   |
|         | Dealt with by-L       |              | Telephone-Telefon-nr | <del> </del> 7    |
|         | Sven-E                | rik Karlsson | 187050               |                   |
|         | CU30M Desk Control Ur | nit          |                      |                   |

| <u>"Ind"</u>  |        |                                        |
|---------------|--------|----------------------------------------|
|               | Bit 0  | Light indication in push button no 1.  |
|               | Bit 14 | Light indication in push button no 15. |
|               | Bit 15 | Light indication in push button no 16. |
| <u>"IndF"</u> |        |                                        |
|               | Bit 0  | Light indication in push button no 1.  |
|               | Bit 14 | Light indication in push button no 15. |
|               | Bit 15 | Light indication in push button no 16. |

<u>"Deltim"</u>

Deltim is used to obtain a minimum pulse time for push buttons. Set 1280 to obtain 200mS minimum pulse from a push button. This will ensure that the PC program running at 200mS can catch a fast operatororder.

Push buttons are scanned with 40 mS in the DCU30M.

Copies to-Kopior till

PE1352/rev5

|         | _                      |              |                      | -/1010          |  |  |
|---------|------------------------|--------------|----------------------|-----------------|--|--|
| To-Till | From-Från              | Date-Datum   | Reg.                 | Page-Sidan      |  |  |
|         |                        | 01-03-19     |                      |                 |  |  |
|         | Dealt with by-U        | tfärdare     | Telephone-Telefon-nr | <del></del>   8 |  |  |
|         | Sven-E                 | rik Karlsson | 187050               |                 |  |  |
|         | DCU30M Desk Control Un |              |                      |                 |  |  |

"Time" Time for fast flash oscillator

The Time will give the frequency according to the equation.

Pulse length=250mS+ "Time"x 10mS

i.e. for a Time parameter value of 25 the Flash pulse time will be 0.5s.

## "DCommon bit 0" Lamptest

"256", lamptest is performed and it is possible to change the display brigthness with the use off push buttons 14 and 15.

"0", normal presentation.

## "Dispx"

#### Text disposition

| Not |    | Fast | Slow<br> flash | No of 0-4 |    |    | 1  | Mode<br>I 0-3 |    | No<br>pres. | Star | t posi | tion 0- | -31 |    |
|-----|----|------|----------------|-----------|----|----|----|---------------|----|-------------|------|--------|---------|-----|----|
| 15  | 14 | 13   | 12             | 11        | 10 | 09 | 08 | 07            | 06 | 05          | 04   | 03     | 02      | 01  | 00 |
|     |    |      |                |           |    |    |    |               |    |             |      |        |         |     |    |

## "Dispx " bit 00-04 Start position

The start position of field with text or a value on the display is given as a number between 0 and 31. Zero is used to indicate top left position.

The selected string will be written from the given start position to the start position of the next active field or to the end of the display.

A text string which is larger then the available space will be truncated by the next active field or the end of the display.

A text string which is shorter than the avaiable space will "blank" the remaining space to the next active filed or to the end of the display.

Two active fields with the same start position will be indicated with "----".

The two display lines are handled as one line, i.e one string may cover both lines.

## "Dispx " bit05 No presentation of field

"0" The field is active and will affect the previos field.

"1" The field is not active and will not affect the other fields.

## "Dispx " bit 06-07 Presentation mode

Mode 0, the field will present text rigtwards from the given start position.

Mode 1, the field will present a numerical value leftwards from the start position of the next active field or from the end of the display. The numerical value will be written backwards until the string reach the start position of it's own field.

A value that is greater (has more figures) than the available space will be indicated with "9999".

A value that is less (has less figures) than the available space will "blank" the remainingspace to the left.

Note! The presentation of numerical value is limited to six figures.

i.e the presented value has to be in the range 999999 to -99999.

Mode 2, the field will present a numerical value without clearing the leading zeroes. This possibility may, as an example be used to give a time "0730". All other functions are equal to Mode 1. Mode 3, this mode is not defined.

"Dispx " bit 08 Not defined

"Dispx " bit 09-11 Number of decimals in the presentation of a numerical 0. Set decimals to 0-4.

"Dispx " bit 12 Slow Flash of the field

Copies to-Kopior till

PE1352/rev5

|         |                 |                                  |                          |                             | _,         |
|---------|-----------------|----------------------------------|--------------------------|-----------------------------|------------|
| To-Till |                 | From-Från                        | Date-Datum<br>  01-03-19 | Reg.                        | Page-Sidan |
|         |                 | Dealt with by-Utfärda  Sven-Erik |                          | Telephone-Telefon-nr 187050 | 9          |
|         | DCU30M Desk Cor | ntrol Unit                       |                          |                             |            |

The bit for slow flashing is controlled from PC program.

#### "Dispx " bit 13 Fast flash of the field

"1", the field is flashing with a frequencu given by the "Time" parameter which is described below.

"0", normal presentation.

## "Dispx " bit 14 Datatype

Data type . 0=value is Integer long, 1=value is floating point

The value is used to select a text string to be presented or as a numerical presentation depending on the "Mode" parameter ind "Dispx"

DCU30M can handle data type integer long or floating point. Select type of data in "dispx" bit 14.

## TextNum, TextPos, Char1-Char4

TextNum is the high 8 bits (bit 8-15) and TextPos is the low bits (bit 0-7) in the word.

This is used for Sending text strings to DCU30M EEProm. The whole textstring can not be send at same time. Only four character can be send at one time.

TextNum is actual textnumber to send.

TextPos is character position in the string.

<sup>&</sup>quot;1", the field is blank but still active. "0", normal presentation.